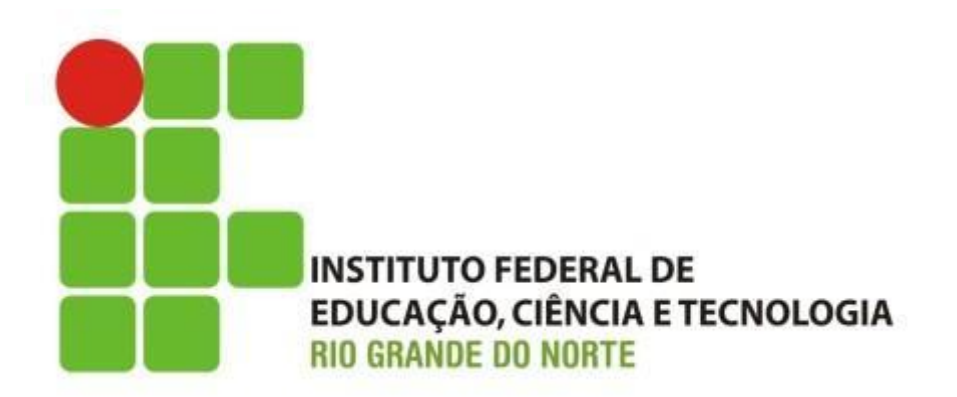

#### **Manutenção de Computadores**

#### **Fontes de alimentação para Computadores**

Professor: Francisco **Ary**

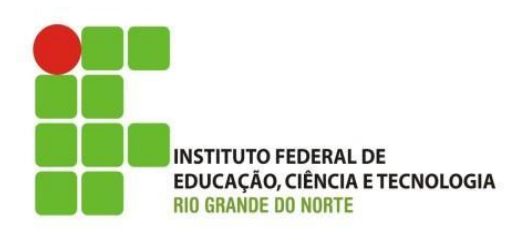

- A fonte de alimentação é um equipamento vital para o funcionamento de qualquer computador;
	- Responsável por converte a corrente alternada (AC) em corrente contínua (DC);
- No computador, a fonte de alimentação é uma caixa de metal posicionada dentro do gabinete

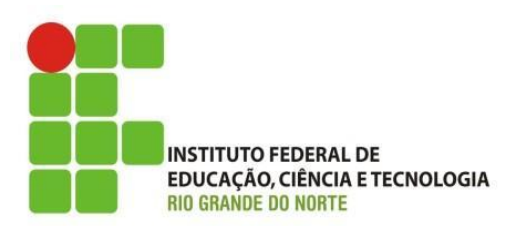

#### **Fonte ATX**

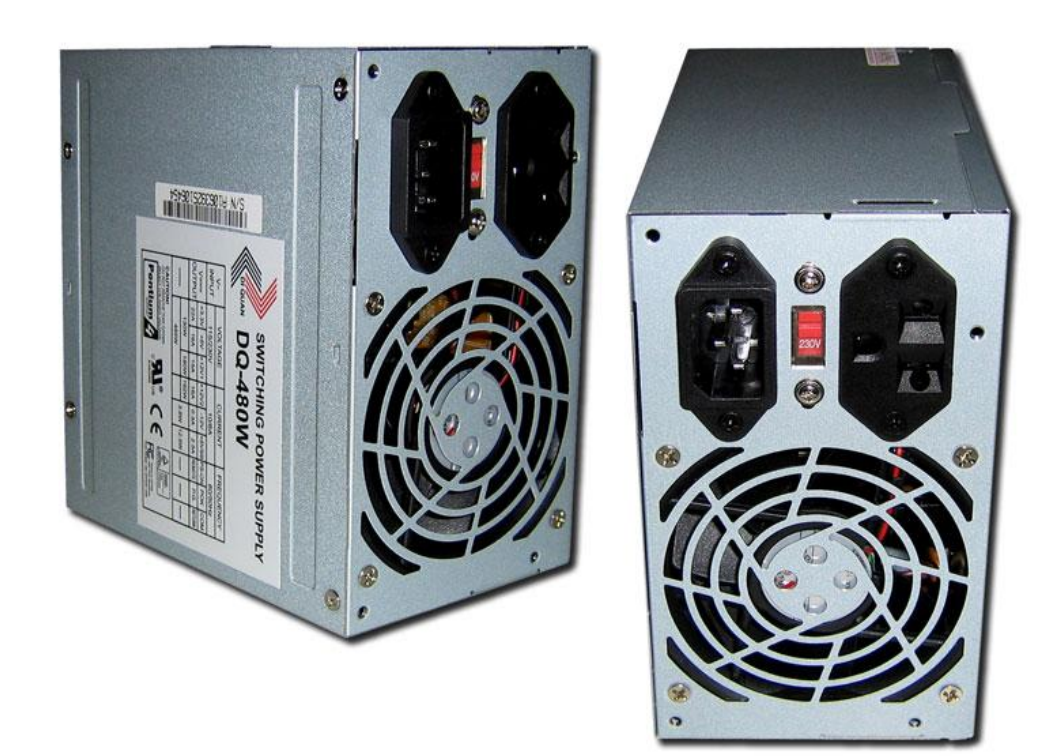

IFRN - Instituto Federal de Educação, Ciência e Tecnologia do artista do Federal de Educação, Ciencia de 28/10/15

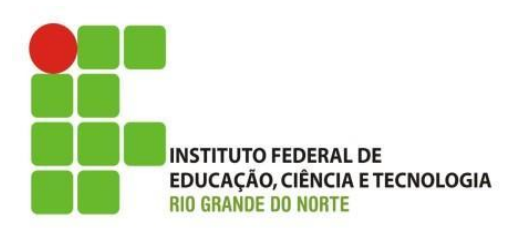

- Saídas elétricas típicas
	- várias tensões:
		- 5V;
		- 12V;
		- $\bullet$  -5V;
		- $\cdot$  -12V.
			- 3.3V

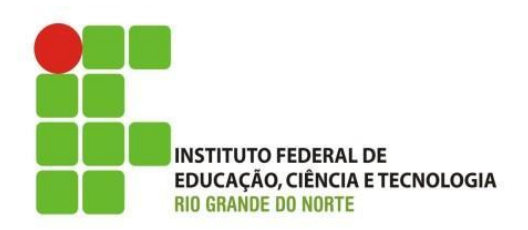

- Fonte ATX;
	- recurso de desligamento via software;ou
	- placa de rede
- Circuito stand by voltagem (VSB)
	- fornece 5 volts (voltagem de sinal), mesmo quando o computador está desligado, fazendo com que o computador ligue se acionado;
	- possui um gerenciamento avançado de energia (APM)

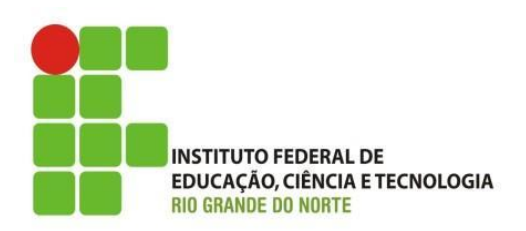

- Principal diferença entre as fontes ATX:
	- potência de operação
		- um mau dimensionamento pode causar erro no sistema, sobre carga e aquecimento; e
			- causar a queima da fonte.

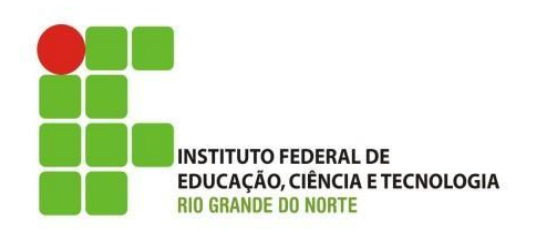

- A estrutura de uma fonte está dividida em:
	- entrada de tensão AC;
	- retificado e filtro;
	- transformador;
	- reguladores; e
	- saídas DC.
- As fontes ATX ainda contam:

– Circuito Power Good.

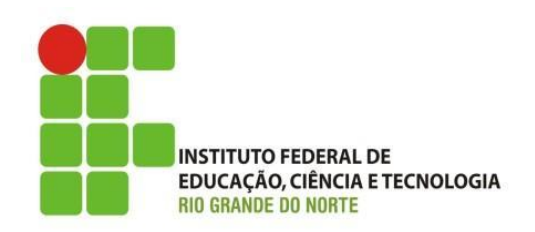

As tensões e correntes típicas fornecidas pelas fontes de computadores são mostradas na sua placa de identificação.

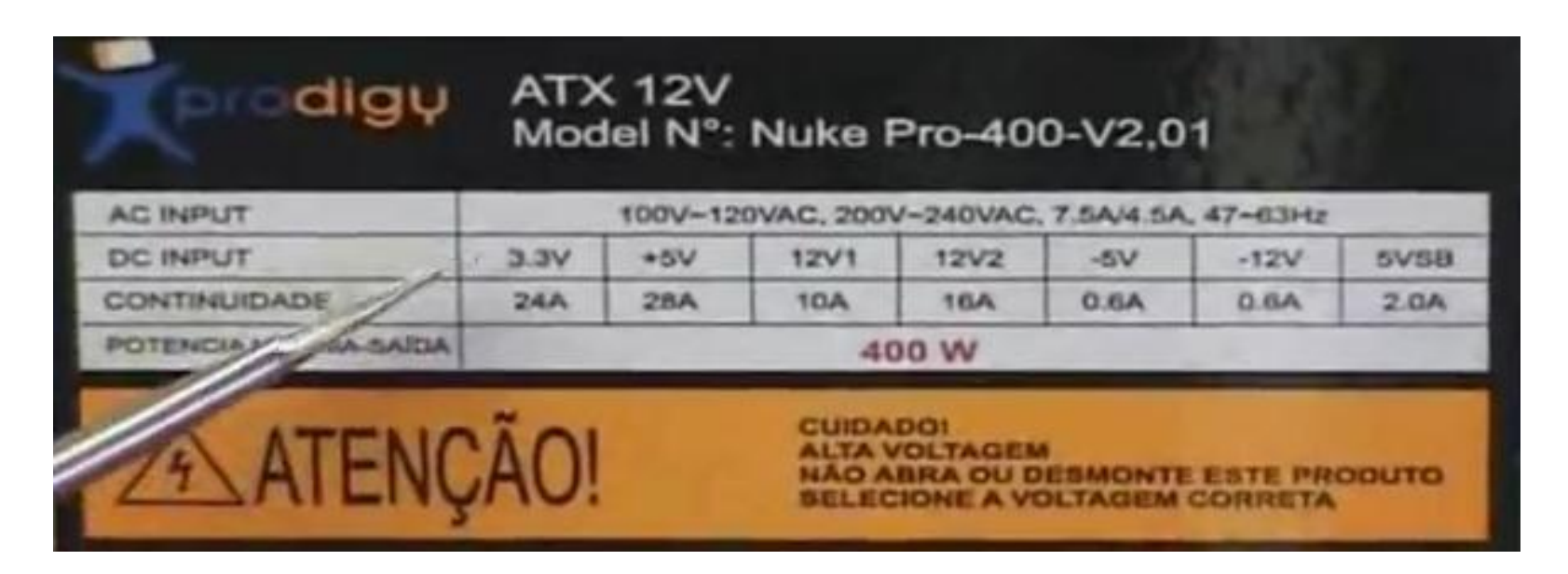

IFRN - Instituto Federal de Educação, Ciência e Tecnologia do 28/10/15<br>Rio Grande do Norte | Macau

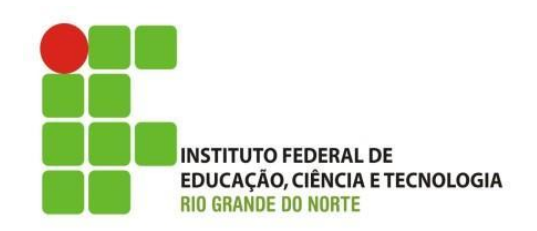

- Desconfie do valor de potencia da fonte;
	- muitas fontes são vendidas como se fossem mais potentes do que realmente são;
		- potência PMPO;
		- potência RMS;

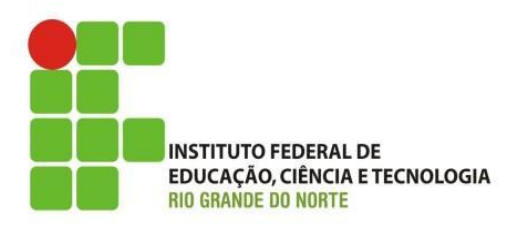

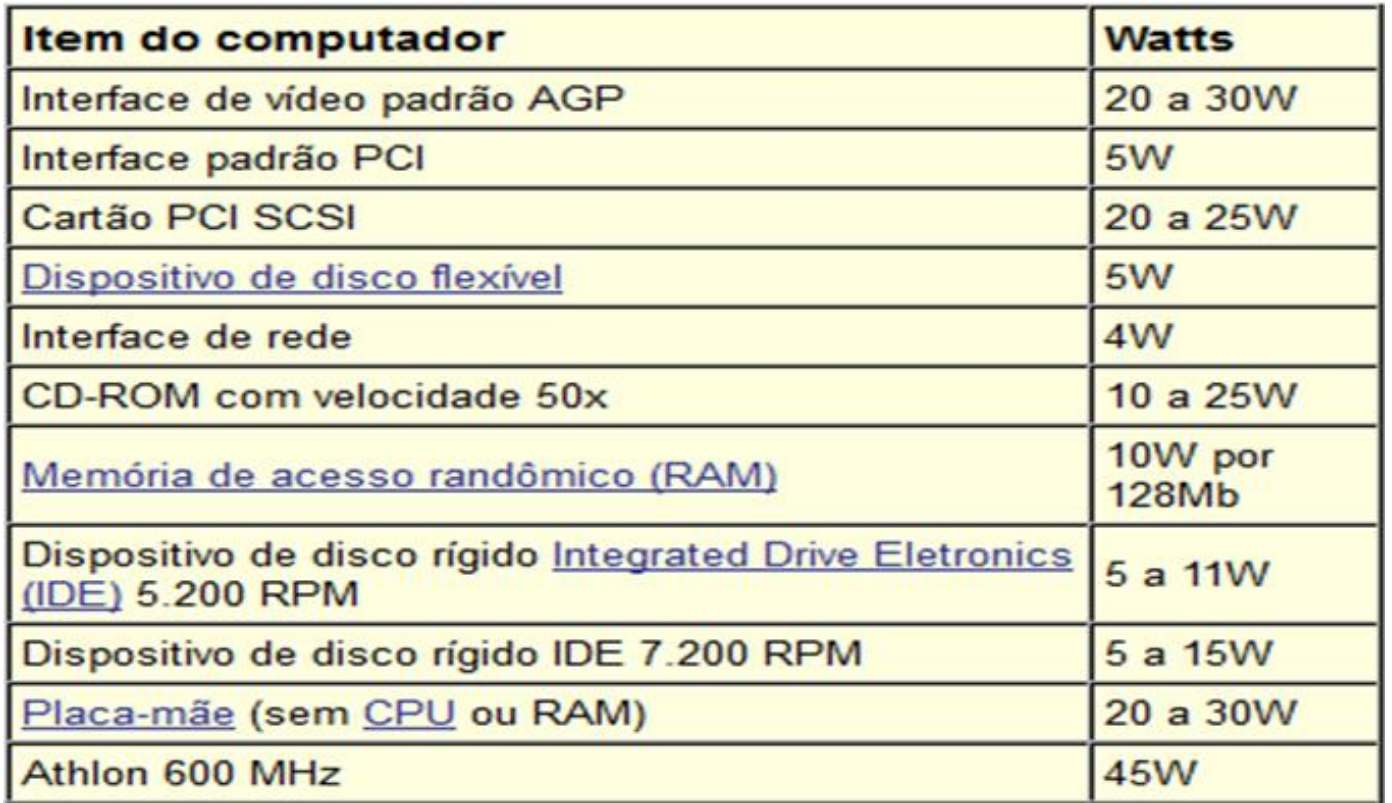

#### **Valores de referência de consumo para alguns itens do computador**

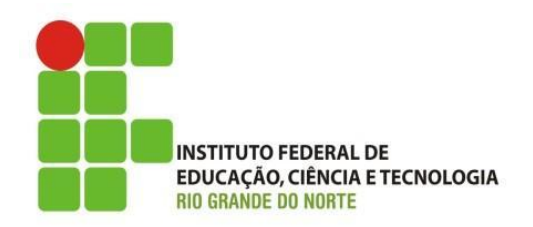

• Os cabos da fonte de alimentação do computador utilizam cores e conectores padronizados.

**ATX - Conector principal de** alimentação 24 Pinos(20 pinos + 4

pinos(11,12 e 23,24)) Tensão Pino Cor Cor Pino Tensão  $+3.3V$  $\blacktriangleleft$  $13 \pm 3.3 \text{ V}$  $+3.3V$ 2  $14$  $-12V$ 3 15 Terra Terra  $+5V$ PS ON 4 16 Terra 5 17 Terra  $+5V$ 6 18 Terra Terra  $\overline{7}$ 19 Terra Power OK 8 -5 V(opcional) 20  $+5$  VSB 9  $21$  $+5V$  $+12V$ 22  $+5V$  $10$  $+12V$  $+5V$  $11$ 23  $+3.3 V$  $12$ 24 Terra

**INSTITUTO FEDERAL DE** EDUCAÇÃO, CIÊNCIA E TECNOLOGIA **RIO GRANDE DO NORTE** 

#### • Conector da fonte ATX:

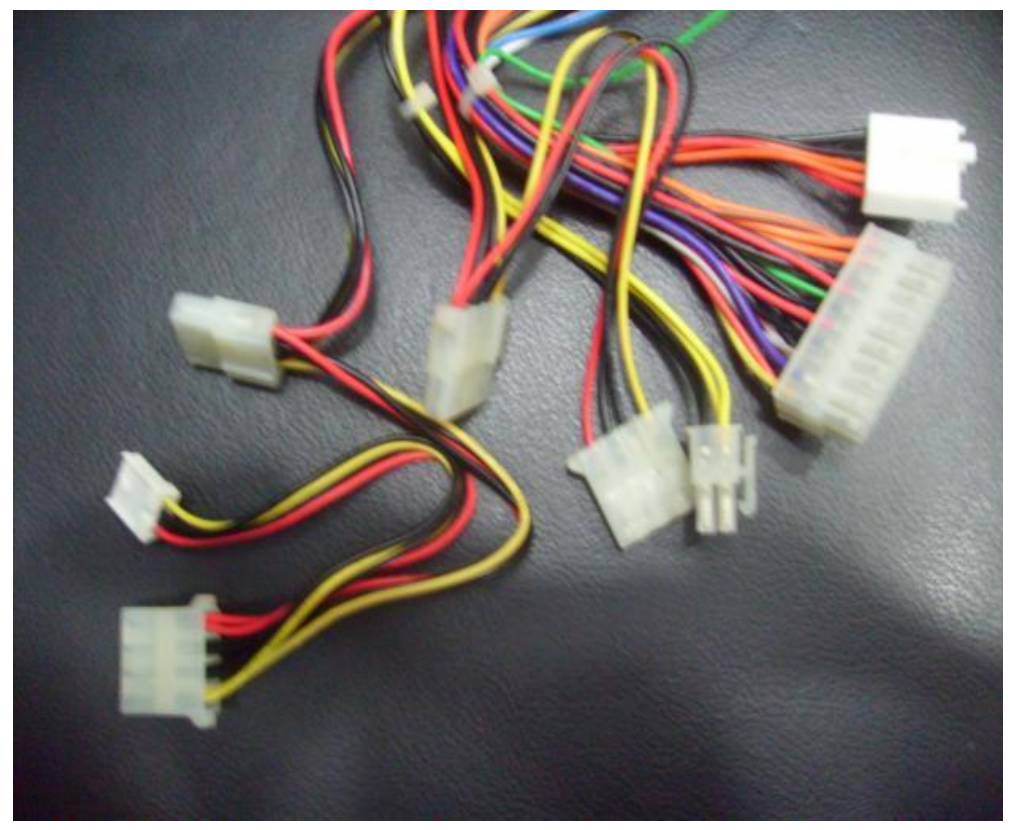

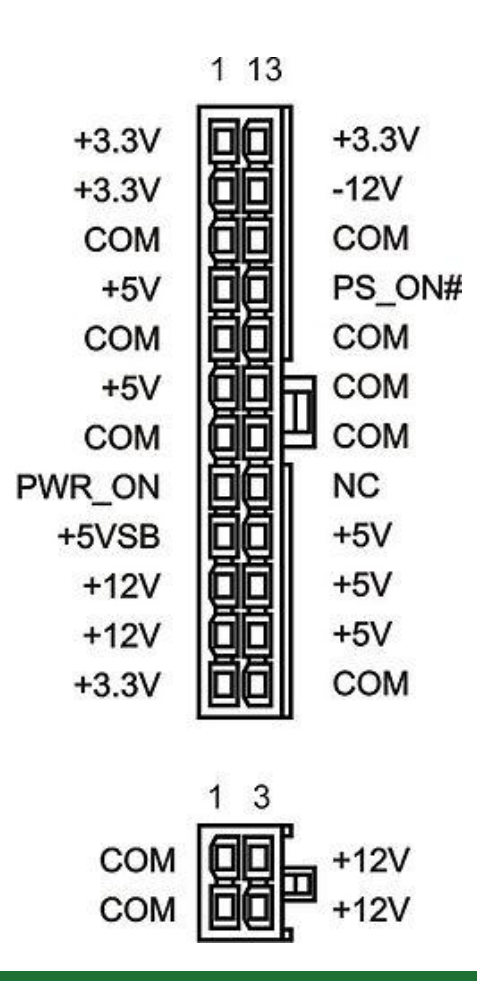

12 IFRN - Instituto Federal de Educação, Ciência e Tecnologia do Parties of the mistrical declaration contracts of the calculation of the 28/10/15

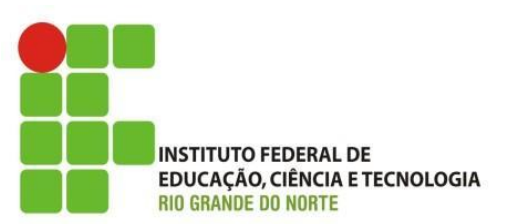

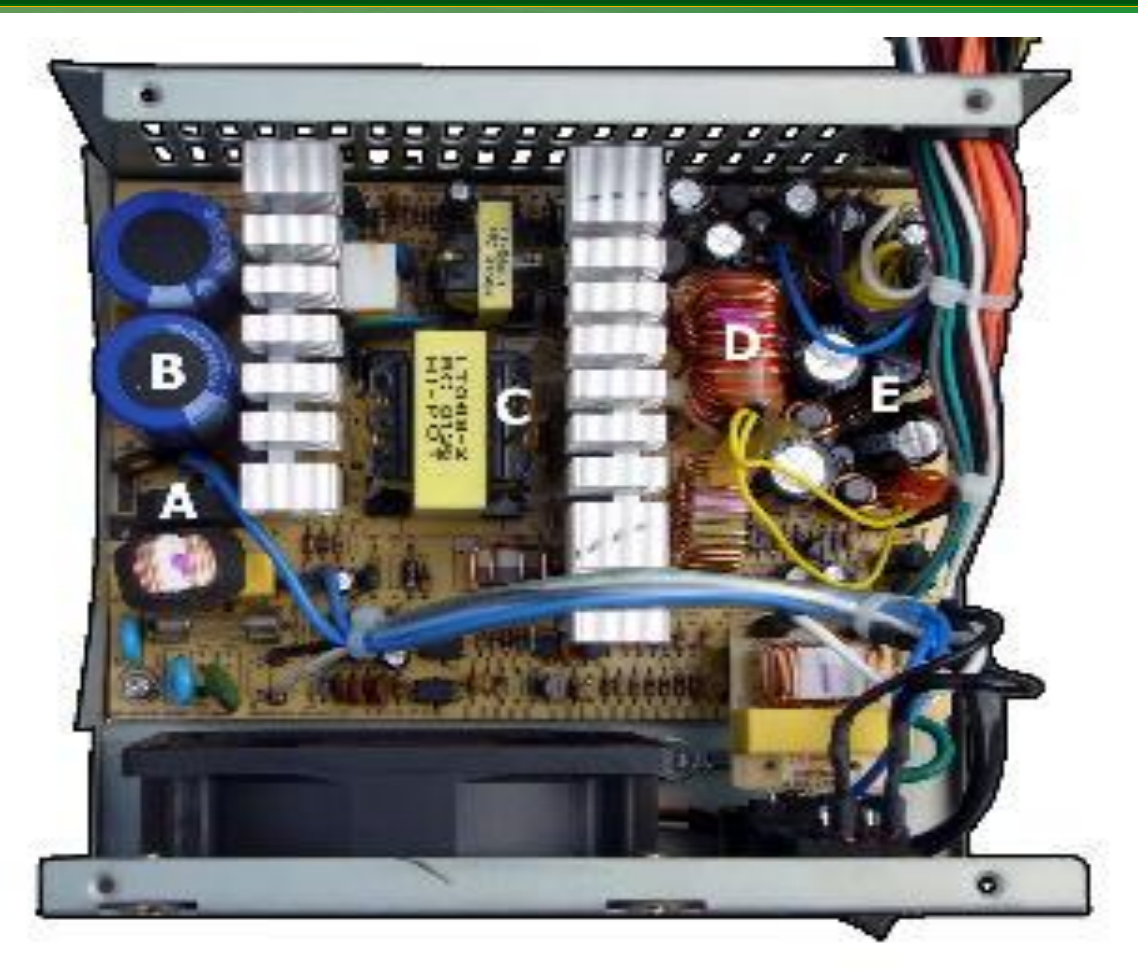

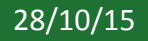

13 IFRN - Instituto Federal de Educação, Ciência e Tecnologia do 28/10/15<br>Rio Grande do Norte | Macau

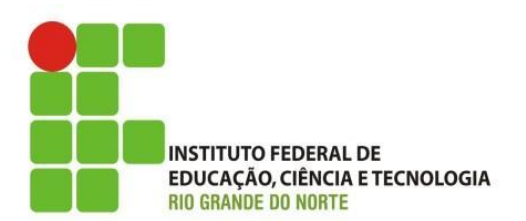

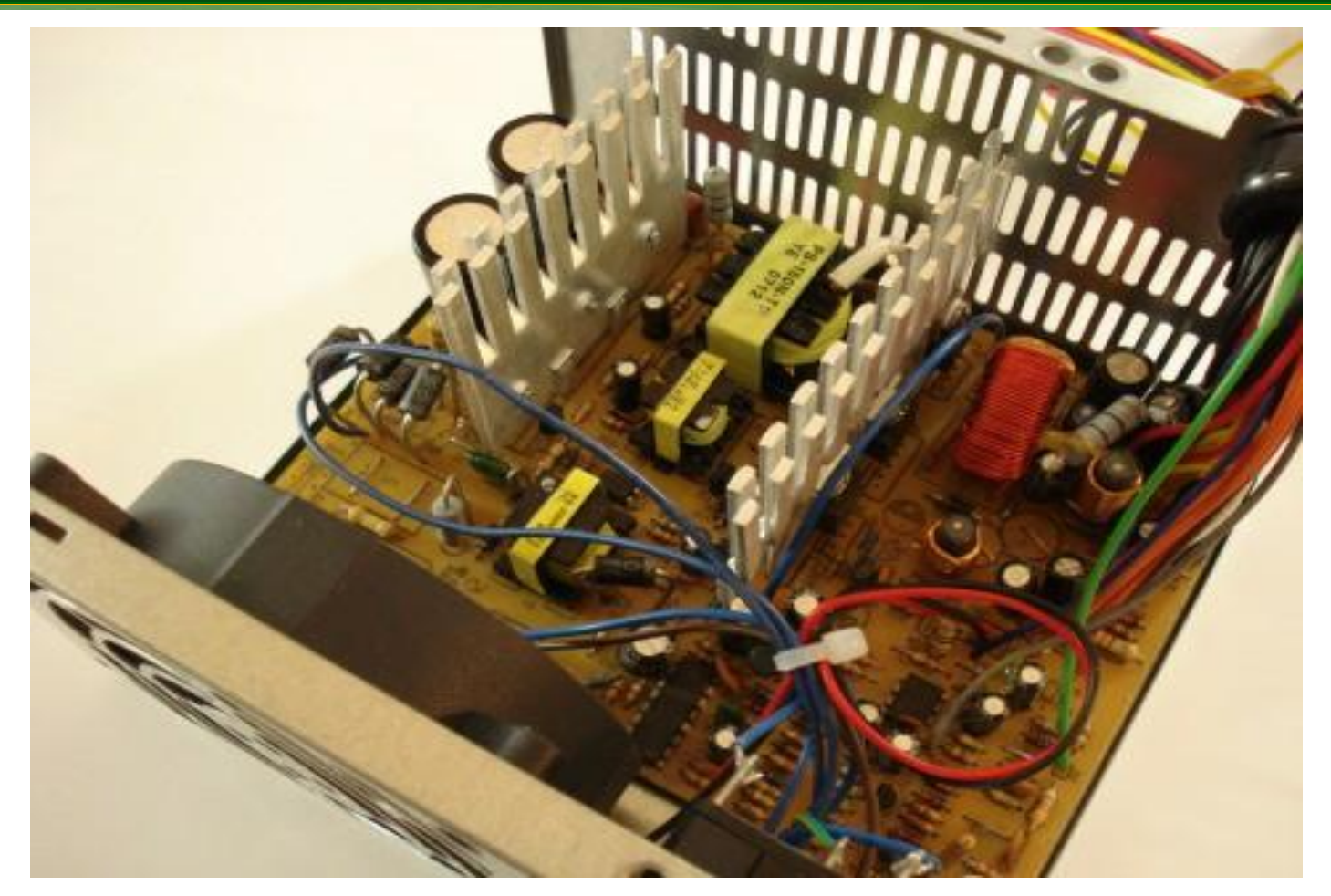

14 IFRN - Instituto Federal de Educação, Ciência e Tecnologia do 28/10/15<br>Rio Grande do Norte | Macau 28/10/15

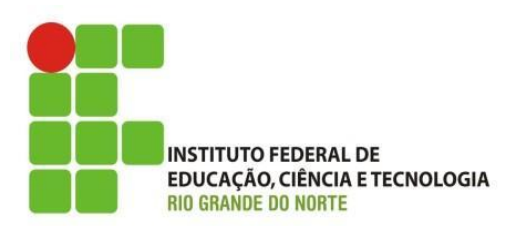

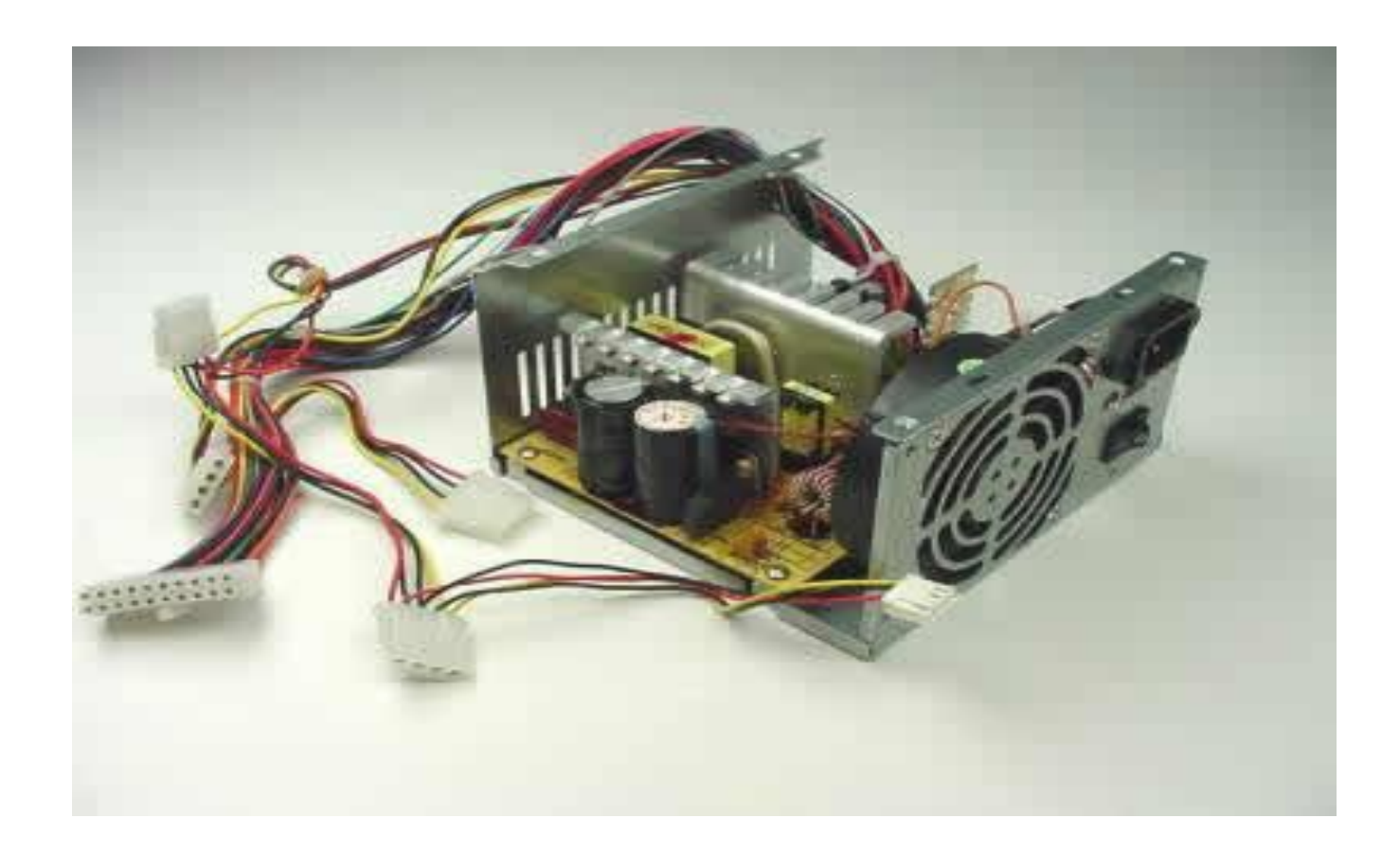

15 IFRN - Instituto Federal de Educação, Ciência e Tecnologia do 28/10/15<br>Rio Grande do Norte | Macau

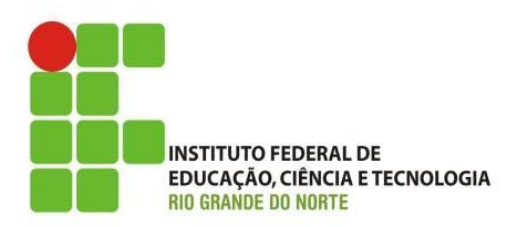

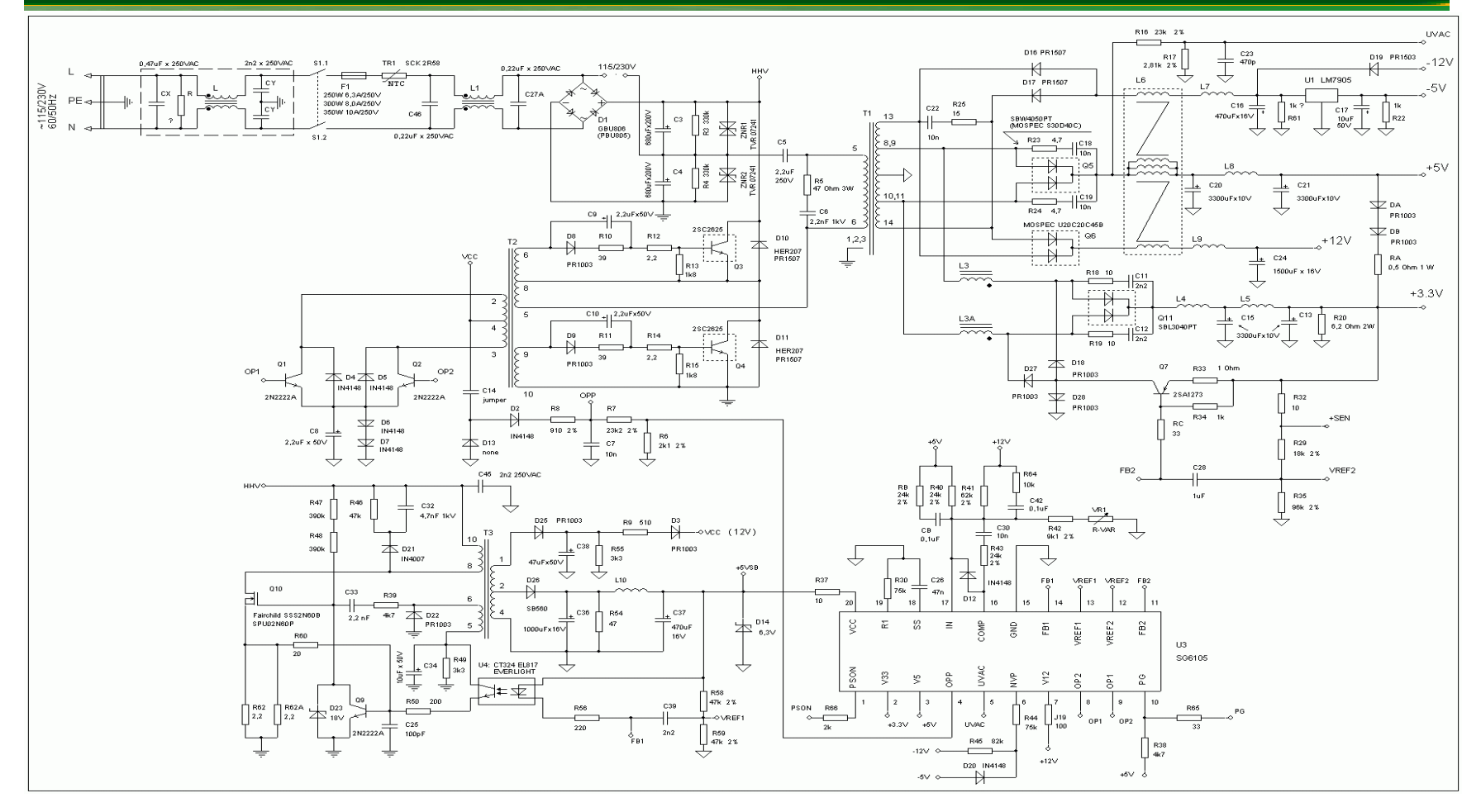

16 IFRN - Instituto Federal de Educação, Ciência e Tecnologia do Participal de Luccação, Ciencia de Luccação de 198/10/15

## Manutenção Preventiva

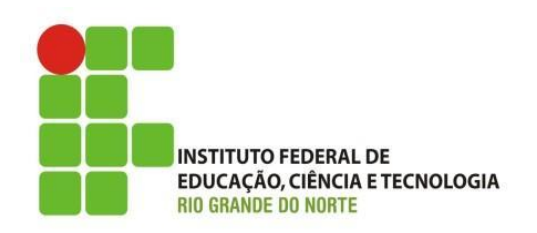

- Antes de efetuar qualquer manutenção:
	- desligue o equipamento da rede elétrica;
	- esteja sempre calçado;
- Limpeza interna para retirar poeira;
- Verificar rotação do cooler da fonte
	- acarretará o superaquecimento dos componentes da fonte de alimentação
- Não ultrapasse a carga máxima da fonte.
	- geralmente é percebido através do cheiro de queimado

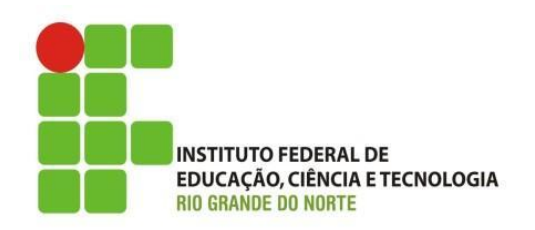

- Testando a fonte:
	- com a fonte desconectada da tomada e de todas as partes do computador;
	- localize o cabo de alimentação da placa mãe;
	- com um clipe ou fio metálico que conduza energia faça um curto entre o fio verde e qualquer fio preto, isso deverá acionar a fonte.

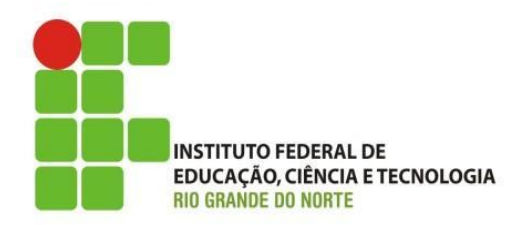

• Testando a fonte:

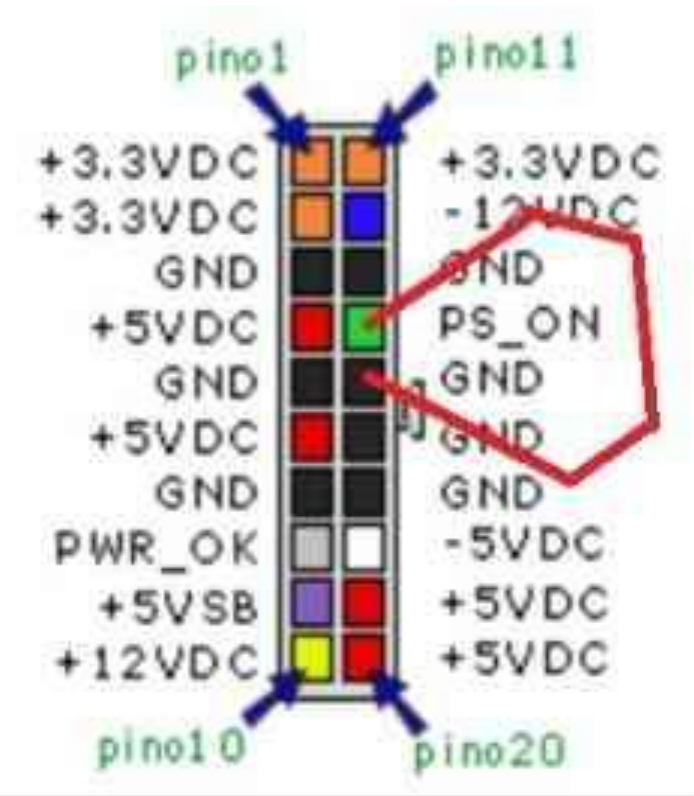

19 IFRN - Instituto Federal de Educação, Ciência e Tecnologia do Participal de Luccação, Ciencia 128/10/15<br>Rio Grande do Norte | Macau

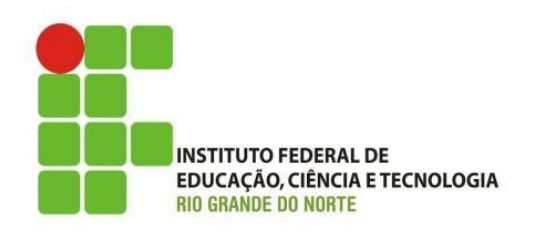

- Testando a fonte:
	- se a fonte não der nenhum sinal de vida é provável que ela esteja avariada;
	- se ela ligar, verifique se as tensões de saída estão adequadamente:
		- por exemplo, o valor mostrado no multímetro deve ser de 5V para o fio vermelho e 12V para o fio amarelo
			- para um teste mais preciso devemos adicionar uma carga que pode ser uma drive de CD/DVD.

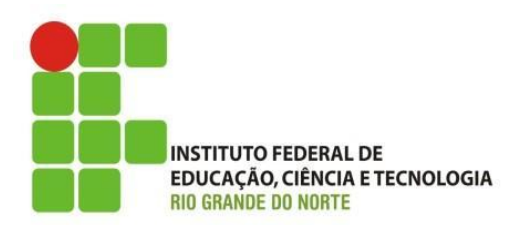

- Defeitos comuns:
	- fonte não Liga:
		- teste fusível com um multímetro na escala de resistência baixa;
		- verificar os capacitores de entrada;
			- se estão deformados, senão, teste com o multímetro na escala DC, é para ter por volta de 150v.
		- verificar o circuito *stand by* se tem 5v;

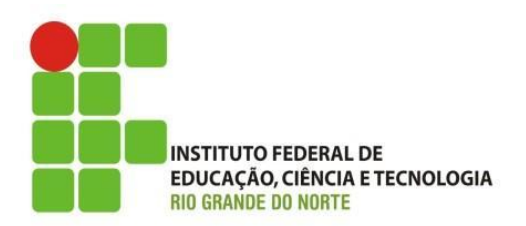

- Defeitos comuns:
	- fonte não Liga:
		- verificar tensão do power good que deve ser de 5v;
		- verificar trilhas de circuitos e do CI de controle.
	- caso opte pela troca do componente danificado
		- descarregue os capacitores de entrada AC.

### Revisão da Aula

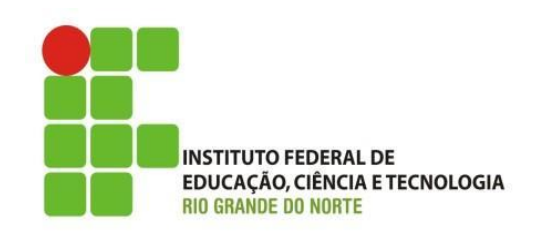

#### Exercício:

- A fonte do tipo ATX tem seu acionamento por um circuito chamado?
- Quais as saídas DC da fonte ATX?
- Ao realizar uma manutenção é necessário ligar a fonte fora do gabinete. Como posso ligar a fonte e testar suas saídas?
- Após ligar o computador percebesse um mau cheio de queimado que vem da fonte. O problema ocorreu após ter adicionado um segundo HD no computador, por que?

#### Revisão da Aula

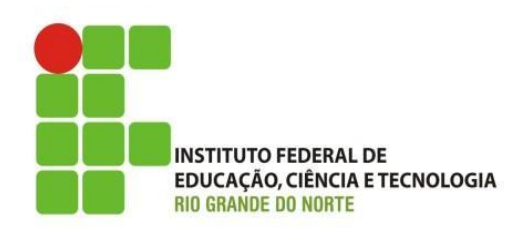

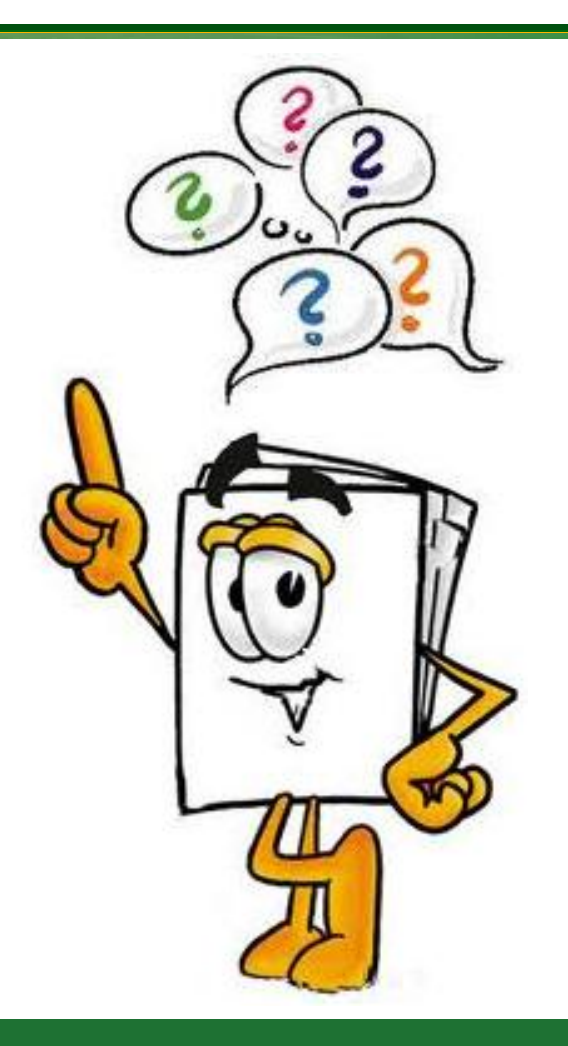

24 IFRN - Instituto Federal de Educação, Ciência e Tecnologia do 28/10/15<br>Rio Grande do Norte | Macau